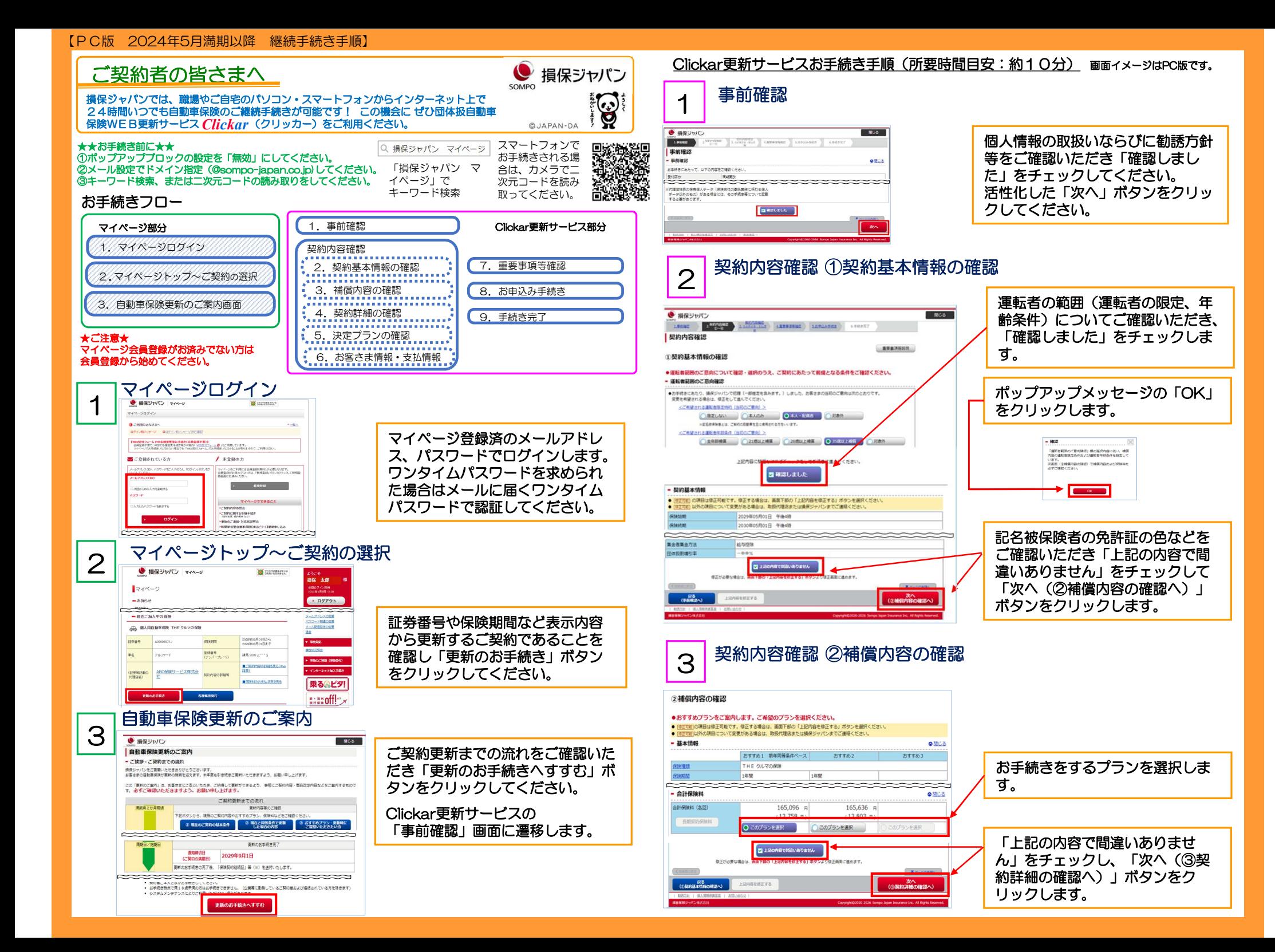

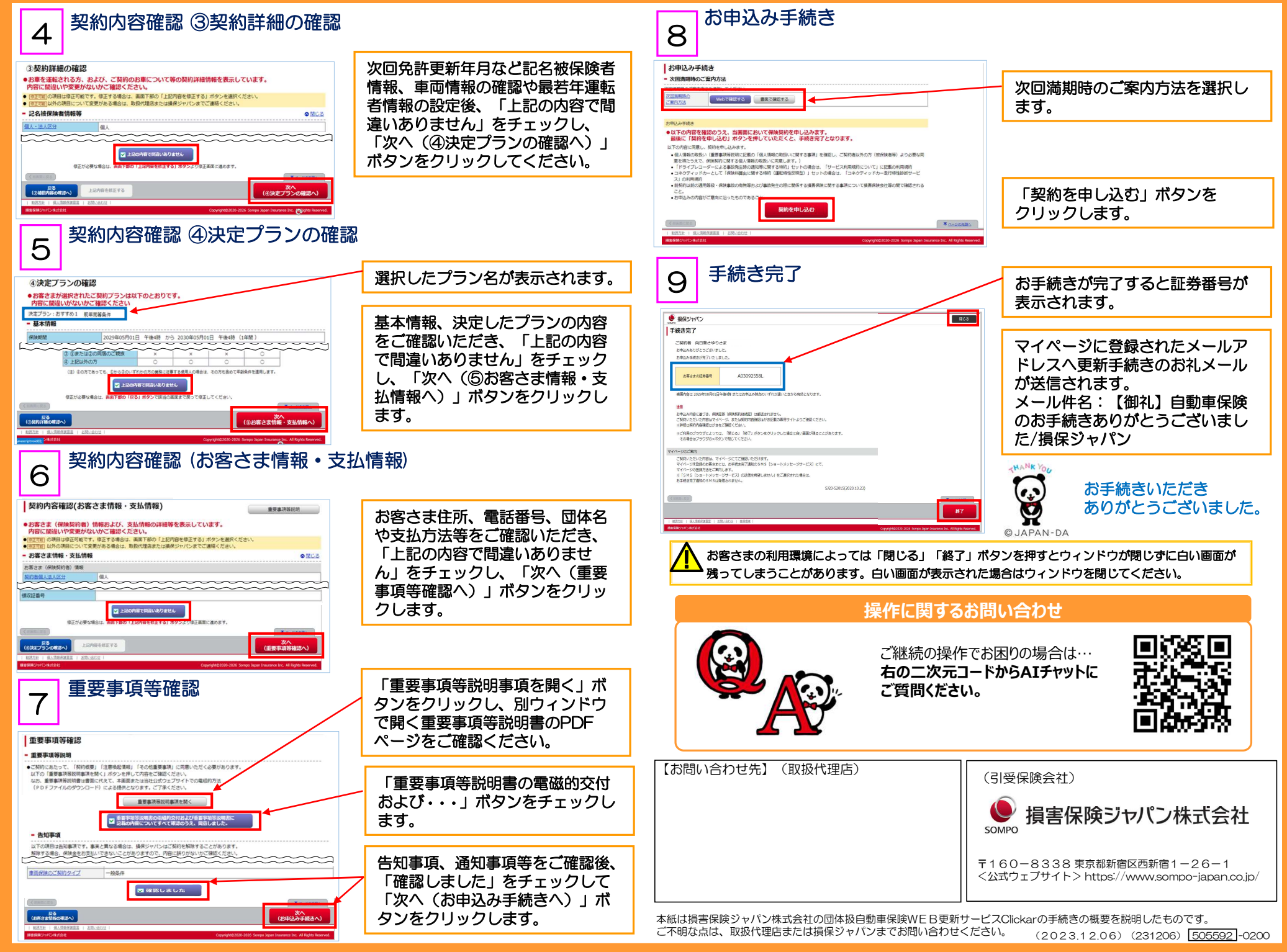

## 【PC版・マイページ登録】

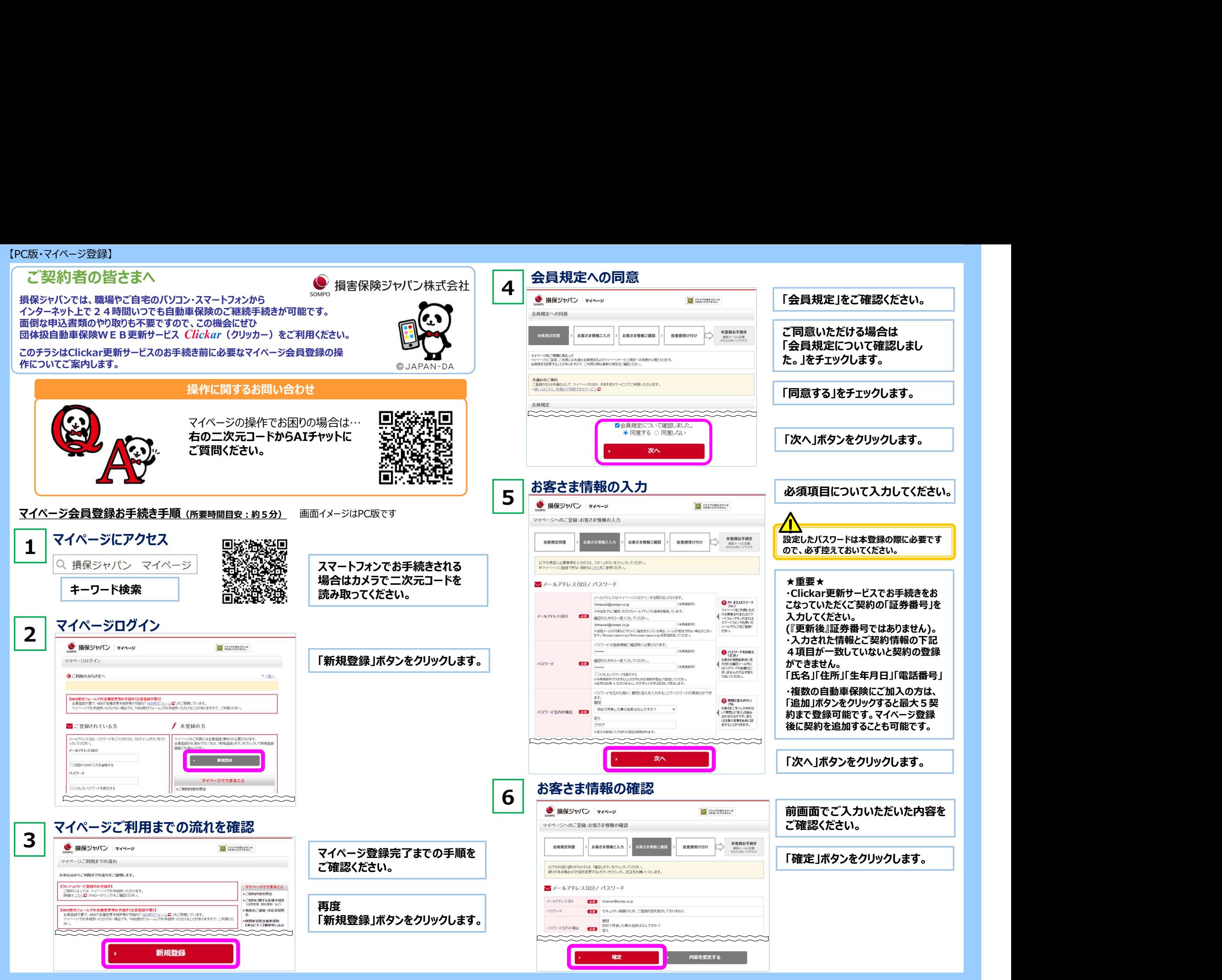

## 【PC版・マイページ登録】

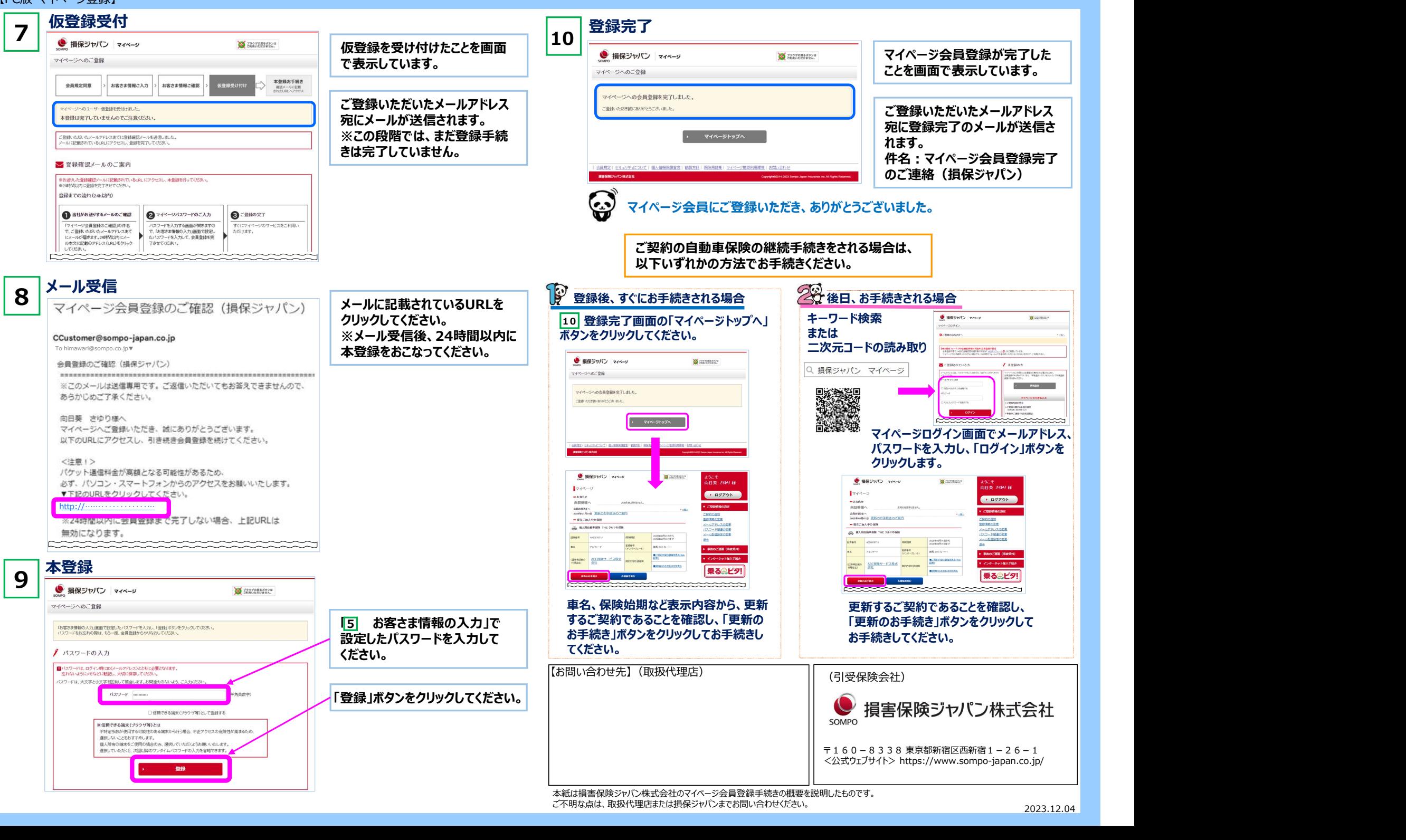

2023.12.04